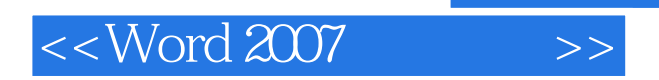

<< Word 2007 >>

- 13 ISBN 9787802484641
- 10 ISBN 7802484642

出版时间:2010-1

页数:200

PDF

更多资源请访问:http://www.tushu007.com

, tushu007.com

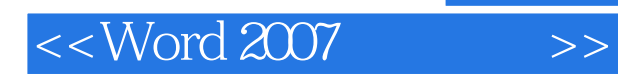

 $\frac{a}{\pm}$  , where  $\frac{a}{\pm}$ 

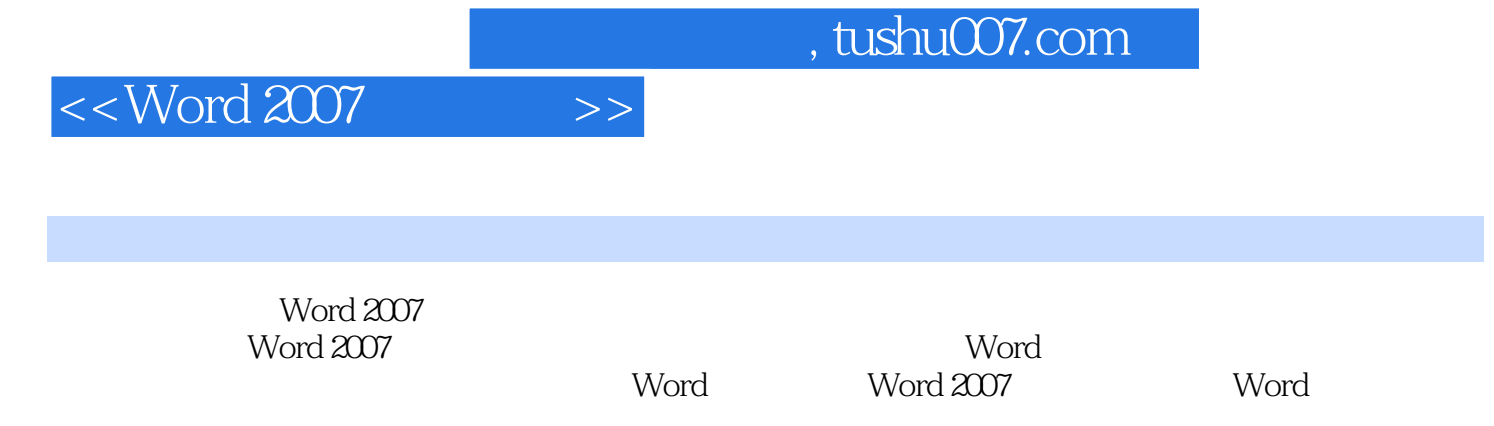

Word 2007

word 2007 word 2007

 $,$  tushu007.com

## $<<$  Word 2007 $>>$

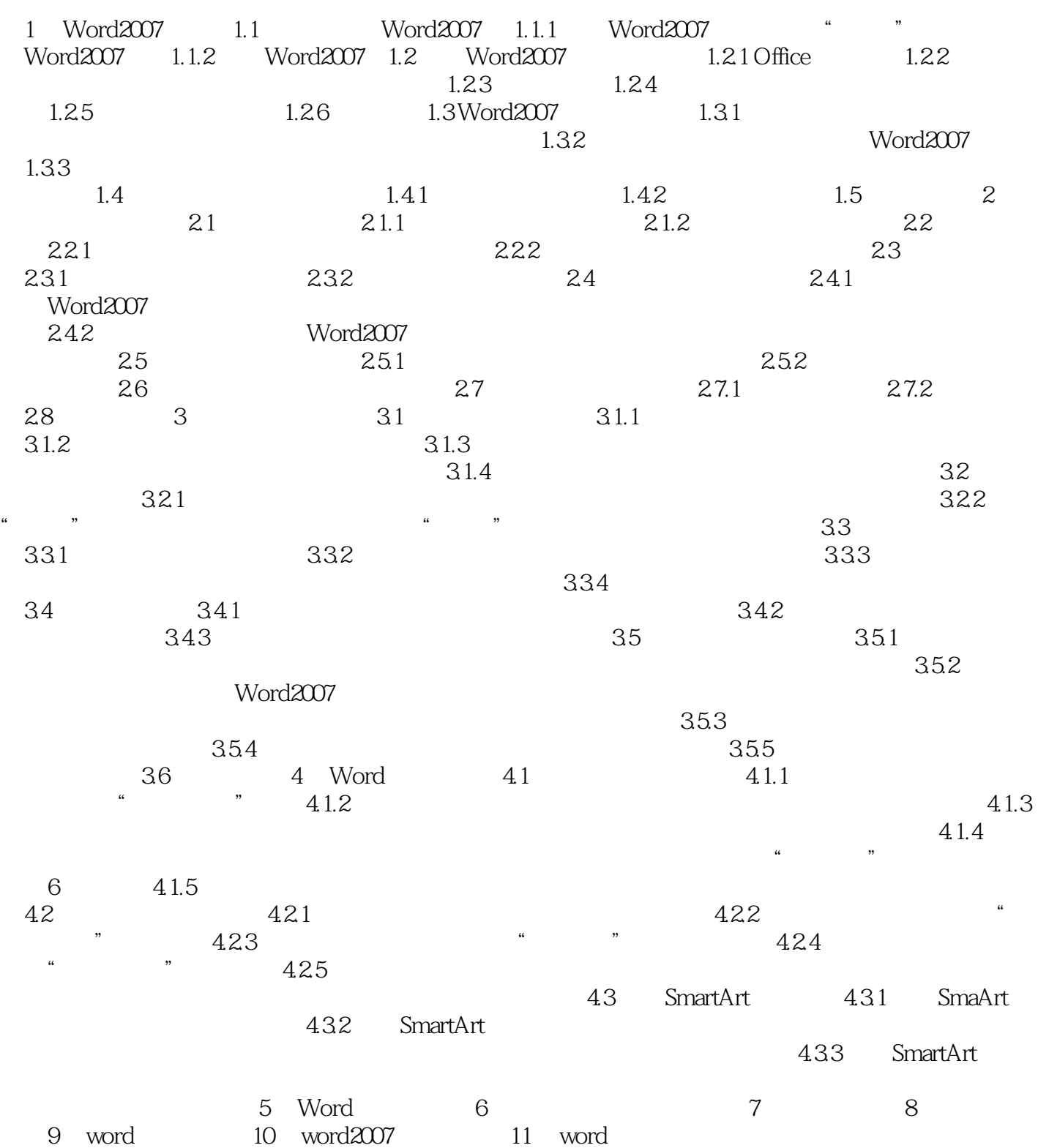

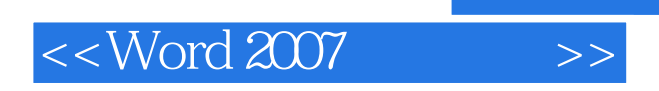

 $,$  tushu007.com

Word 2007

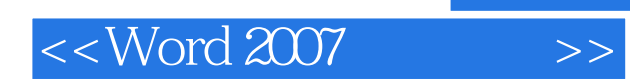

本站所提供下载的PDF图书仅提供预览和简介,请支持正版图书。

更多资源请访问:http://www.tushu007.com